# **LE SCRITTURE**

**DI**

## **ASSESTAMENTO**

#### **SCRITTURE DI ASSESTAMENTO**

Le scritture di assestamento consentono di passare dal criterio della manifestazione finanziaria al criterio della competenza economica <sup>e</sup> sono effettuate al fine di determinare, in chiusura dell'esercizio, il **risultato economico di periodo**, nonché il connesso **patrimonio netto aziendale**, mediante la correlazione di costi <sup>e</sup> ricavi che si reputano di competenza economica dell'esercizio stesso. Si distinguono in:

**1. SCRITTURE DI INTEGRAZIONE**: fanno incidere sul risultato dell'esercizio in chiusura costi/ricavi <sup>a</sup> posticipata manifestazione finanziaria che, per intero <sup>o</sup> per una loro quota, sono di competenza del periodo amministrativo in corso. Riguardano pertanto costi/ricavi di competenza dell'esercizio la cui manifestazione finanziaria si avrà nell'esercizio successivo.

*Imputazione di componenti negativi del reddito di esercizio: costo <sup>o</sup> quota di costo*

VE - \_\_\_\_\_\_\_\_\_\_\_\_\_\_\_\_\_\_ 31.12.2006\_\_\_\_\_\_\_\_\_\_\_\_\_\_\_\_\_\_\_\_\_ VF - Costod'esercizio <sup>a</sup> Debito presunto futuro

*Imputazione di componenti positivi di reddito di esercizio: ricavo <sup>o</sup> quota di ricavo*

$$
VF + \underline{\hspace{1cm}} \underline{\hspace{1cm}} \
$$

#### **PRINCIPALI SCRITTURE DI INTEGRAZIONE**

- RATEI ATTIVI E PASSIVI
- FATTURE DA EMETTERE E DA RICEVERE
- NOTE DI CREDITO DA EMETTERE E DA RICEVERE
- PARTITE ATTIVE E PASSIVE DA LIQUIDARE (provvigioni non ancora liquidate, indennizzi assicurativi da ricevere, royalties da liquidare)

4

- DEBITI PER 14^, FERIE, PERMESSI E RELATIVI CONTRIBUTI
- DEBITI PER T.F.R.
- FONDI SPESE FUTURE
- FONDI RISCHI

#### **RATEI ATTIVI E PASSIVI**

Si tratta di conti finanziari presunti con i quali si immettono nell'esercizio quote di componenti positivi <sup>e</sup> negativi la cui competenza economica è "**<sup>a</sup> cavallo**" tra due esercizi, <sup>e</sup> la cui manifestazione finanziaria è **posticipata** all'esercizio successivo.

Perciò, il **RATEO PASSIVO** (*ATTIVO*) **"Conto finanziario passivo (***attivo***) presunto"** è la parte del **DEBITO** (*CREDITO*) relativa ad una quota di **COSTO** (*RICAVO*) di competenza dell'esercizio, MA con manifestazione finanziaria nell'esercizio successivo.

> RATEO PASSIVO  $\implies$  COSTO RATEO $\implies$  RICAVO

#### La rilevazione contabile è:

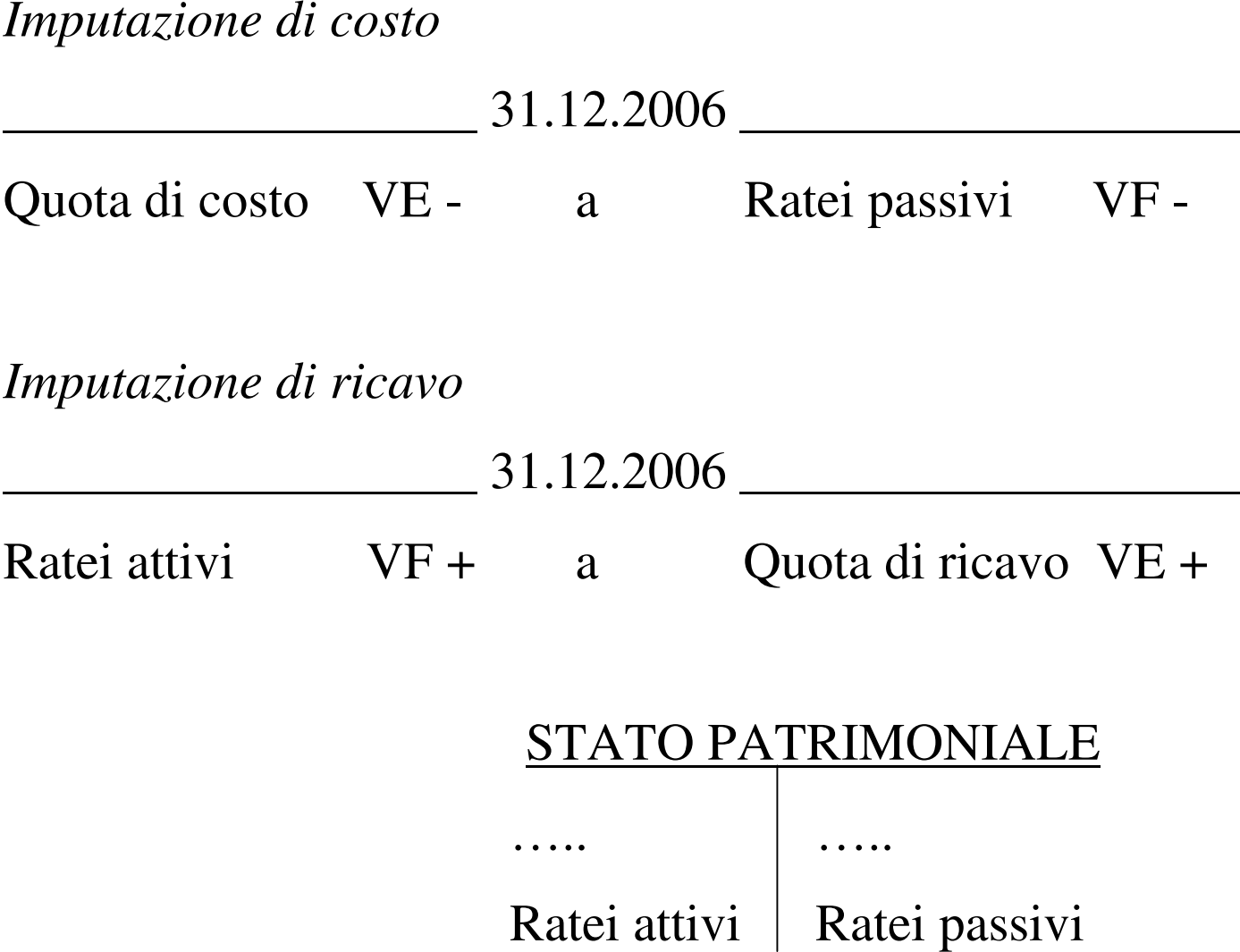

**Collocazione dei conti:**

## **STATO PATRIMONIALE (Art. 2424 Cod. Civ.) ATTIVO**

**.........**

#### **D) RATEI E RISCONTI**

**Ratei attivi**

**PASSIVO**

**.........**

#### **E) RATEI E RISCONTI**

**Ratei passivi**

**Esempio**: In data 01.11.2006 viene concesso un finanziamento di Euro 400.000 sul quale maturano interessi attivi al tasso annuo del 4,5% da incassare posticipatamente il 01.05 <sup>e</sup> il 01.11.

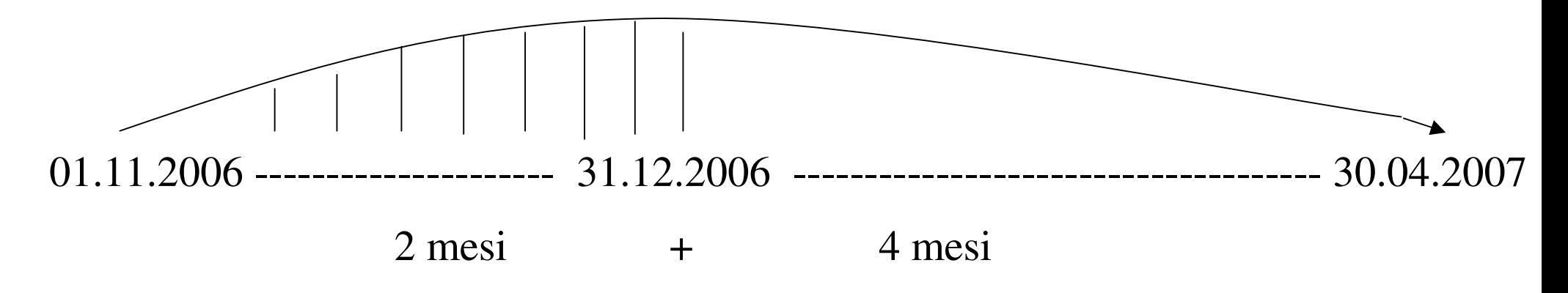

#### CALCOLO INTERESSI SEMESTRALI ATTIVI:

Rateo attivo (01.11–31.12)= <u>400.000 x 4,5% x 2</u>= 3.000 quota di competenza 2006

12

*Imputazione quota di interessi attivi su finanziamento al 31.12.2006*

VF + \_\_\_\_\_\_\_\_\_\_\_\_\_\_ 31.12.2006 \_\_\_\_\_\_\_\_\_\_\_\_\_\_\_\_\_\_\_\_\_ VE + Ratei attivi anno 1920 anns an t-Interessi attivi su finanziamento 3.000 3.000 **Esempio**: In data 01.11.2006 si ottiene un mutuo dalla banca per un importo di Euro 120.000 sul quale maturano interessi trimestrali passivi al tasso annuo del 5% da pagarsi posticipatamente.

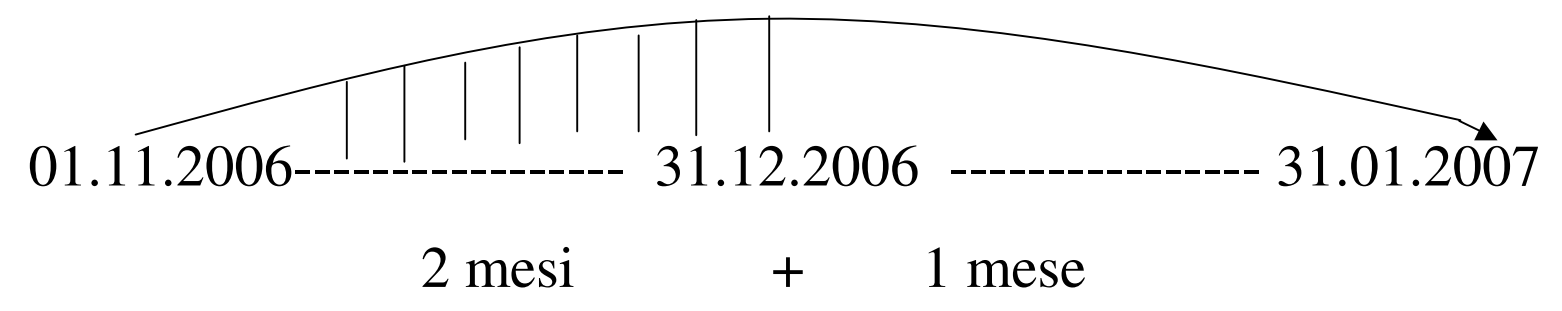

CALCOLO INTERESSI TRIMESTRALI PASSIVI:

Rateo passivo (01.11–31.12) = 120.000 x 5% x 2 = 1.000 quota di competenza 2006 12

*Imputazione quota di interessi passivi su mutui bancari al 31.12.2006*

 $\mathcal{L}_\text{max}$  and  $\mathcal{L}_\text{max}$  and  $\mathcal{L}_\text{max}$  and  $\mathcal{L}_\text{max}$  and  $\mathcal{L}_\text{max}$ 31.12.2006  $\mathcal{L}_\text{max}$  and  $\mathcal{L}_\text{max}$  and  $\mathcal{L}_\text{max}$  and  $\mathcal{L}_\text{max}$  and  $\mathcal{L}_\text{max}$ 

Interessi passivi su mutui <sup>a</sup> Ratei passivi 1.000 1.000

#### **FATTURE DA RICEVERE E DA EMETTERE**

Per effetto di operazioni di compravendita in prossimità della chiusura dell'esercizio, vi possono essere delle movimentazioni in uscita e/o in entrata di merci dal magazzino per le quali non sia stata ancora emessa <sup>o</sup> ricevuta fattura.

#### **FATTURE DA RICEVERE**

**Esempio**: Al 31.12.2006 non è ancora pervenuta fattura di acquisto per merci ricevute il 28 dicembre per un importo di Euro 1.000.

*Imputazione costi per fatture da ricevere:*

 $\mathcal{L}_\text{max}$  and  $\mathcal{L}_\text{max}$  and  $\mathcal{L}_\text{max}$  and  $\mathcal{L}_\text{max}$  and  $\mathcal{L}_\text{max}$ 31.12.2006 \_\_\_\_\_\_\_\_\_\_\_\_\_\_\_\_\_\_\_\_\_\_\_ Merci c/acquisti (VE -) a Fatture da ricevere (VF -) 1.000 1.000

**Nota bene: L'IVA va contabilizzata in sede di registrazione della fattura.**

**Collocazione dei conti:**

## **STATO PATRIMONIALE (Art. 2424 Cod. Civ.) PASSIVO**

**.........**

**D) DEBITI, con separata indicazione, per ciascuna voce, degli importi esigibili oltre l'esercizio successivo:**

**1) .........**

**.........**

- **7) DEBITI VERSO FORNITORI**
	- **FORNITORI**
	- **FATTURE DA RICEVERE**

#### **FATTURE DA EMETTERE**

**Esempio**: Al 31.12.2006 deve ancora essere emessa fattura per prestazioni di servizi ultimate nell'esercizio ma non ancora incassate per Euro 500.

*Imputazione ricavi per fatture da emettere relative <sup>a</sup> servizi ultimati nell'esercizio:*

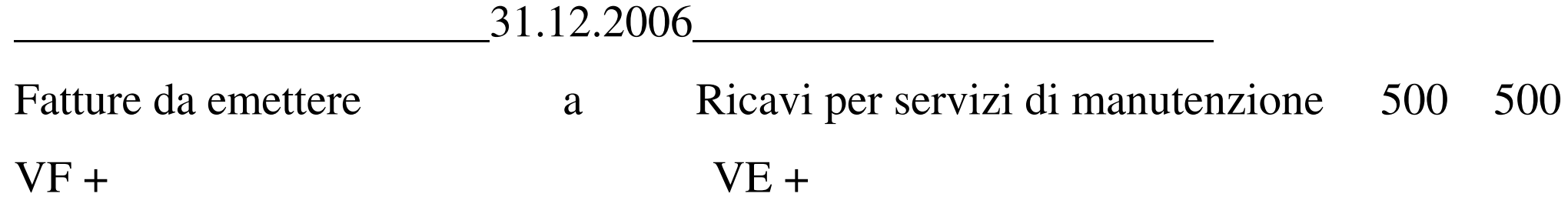

**Collocazione dei conti:**

## **STATO PATRIMONIALE (Art. 2424 Cod. Civ.) ATTIVO**

**C) ATTIVO CIRCOLANTE**

**.........**

**.........**

**II - CREDITI, con separata indicazione, per ciascuna voce, degli importi esigibili oltre l'esercizio successivo:**

**1) VERSO CLIENTI**

- **CLIENTI**
- **FATTURE DA EMETTERE**

#### **ESERCIZIO SUCCESSIVO**

Al momento del ricevimento/emissione della fattura, si confrontano i debiti/crediti presunti sorti al 31.12 con il valore effettivo riportato in fattura.

**Esempio**: Pervenute in data 07.01.2007 le fatture sugli acquisti stimati al 31.12.2006 per Euro 1.000 <sup>+</sup> IVA 20%.

*Ricevimento fattura <sup>e</sup> storno fatture da ricevere:*

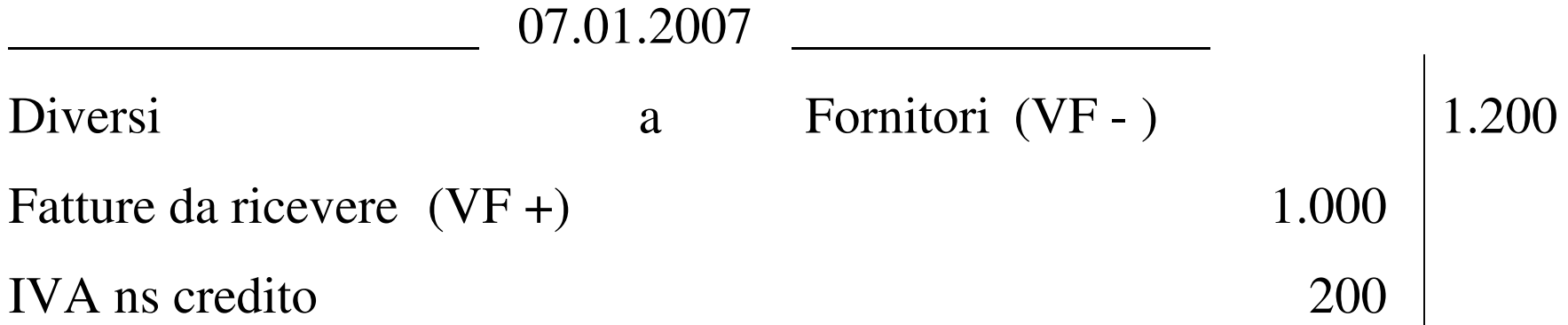

**Esempio**: Emesse in data 20.01.2007 la fattura relativa alle prestazioni di servizio ultimate al 31.12.2006 per Euro 500 <sup>+</sup> IVA 20%.

*Emissione fattura <sup>e</sup> storno fatture da emettere:*

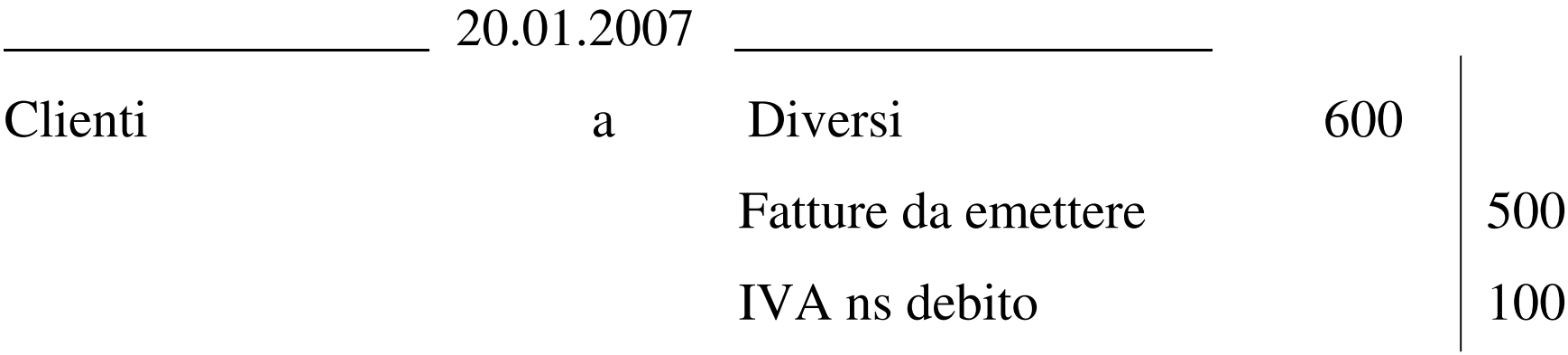

#### **FONDI SPESE FUTURE**

Si tratta di valori finanziari presunti derivanti dagli accantonamenti di fine esercizio per costi "futuri", i quali sono di competenza dell'esercizio, ma di cui è INCERTO il TEMPO di manifestazione della spesa <sup>e</sup> l'AMMONTARE delle relative variazioni finanziarie future.

*Accantonamento <sup>a</sup> fondo*

\_\_\_\_\_\_\_\_\_\_\_\_\_\_\_\_\_\_\_\_\_\_\_\_\_\_ 31.12.2006 \_\_\_\_\_\_\_\_\_\_\_\_\_\_\_\_\_\_\_\_\_\_ Accantonamento <sup>a</sup> Fondo VE - <sup>a</sup> Fondo spese future VF -

**Esempio**: Al 31.12 vengono imputati costi per manutenzioni cicliche per Euro 900.

 $\mathcal{L}_\text{max}$  and  $\mathcal{L}_\text{max}$  and  $\mathcal{L}_\text{max}$  and  $\mathcal{L}_\text{max}$  and  $\mathcal{L}_\text{max}$ 31.12.2006 \_\_\_\_\_\_\_\_\_\_\_\_\_\_\_\_\_\_\_\_\_\_\_

Accantonamento <sup>a</sup> Fondo M.C. <sup>a</sup> Fondo Manutenzioni cicliche 900 900

#### **FONDI RISCHI**

A differenza dei Fondi spese future, i Fondi rischi sono anch'essi dei valori finanziari presunti derivanti dagli accantonamenti di fine esercizio, ma per i quali le incertezze non riguardano solo il TEMPO <sup>e</sup> l'AMMONTARE delle manifestazioni finanziarie future, ma anche il VERIFICARSI stesso del danno collegato all'evento rischioso.

Esempi di Fondi Rischi sono:

- **FONDO IMPOSTE**: il cui scopo è quello di coprire i rischi connessi ad accertamenti ricevuti, ma contro i quali è pendente il ricorso.
- **FONDO VERTENZE IN CORSO:** il cui scopo è quello di coprire i rischi relativi <sup>a</sup> cause intentate da terzi nei confronti della società.

**Collocazione dei conti:**

## **STATO PATRIMONIALE (Art. 2424 Cod. Civ.) PASSIVO**

**B) FONDI PER RISCHI E ONERI:**

- **1) PER TRATTAMENTO DI QUIESCENZA E OBBLIGHI SIMILI**
- **2) PER IMPOSTE, anche differite**
- **3) ALTRI**

**.........**

- **FONDO MANUTENZIONI CICLICHE**
- **FONDO VERTENZE IN CORSO**

**Esempio**: In data 20.09.2006 si riceve un avviso di accertamento <sup>a</sup> seguito della rettifica dell'imponibile dichiarato con conseguente richiesta di IRES per Euro 2.000 e sanzioni per Euro 1.000. Si propone ricorso che non risulta ancora definito al 31.12.2006.

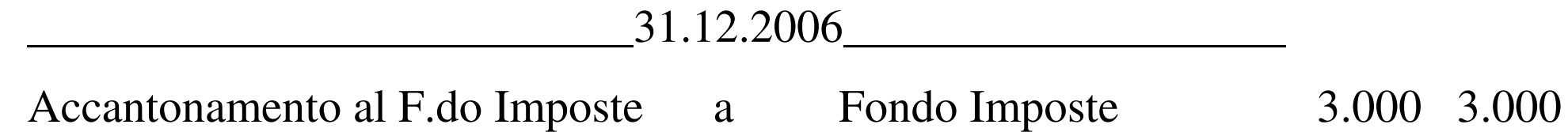

In data 30.01.2007 <sup>a</sup> seguito dell'accoglimento del ricorso, viene meno la necessità di mantenere iscritto il Fondo Imposte

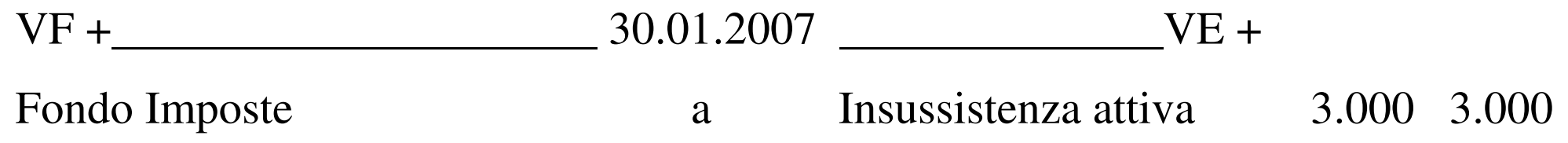

Se il ricorso, invece, non fosse accolto:

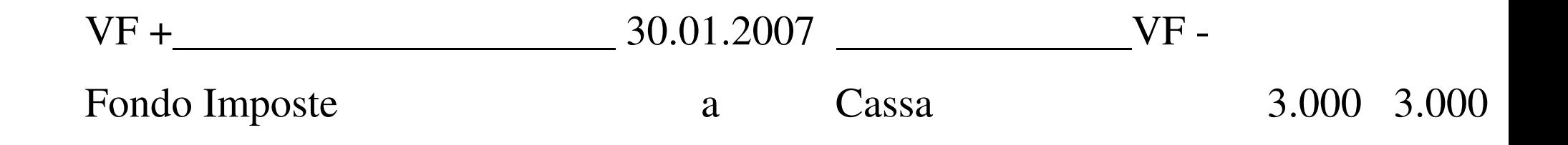

• **FONDO SVALUTAZIONE CREDITI**: il cui obiettivo è quello di coprire il rischio di insolvenza dei debitori aziendali.

**Esempio**: I crediti verso clienti ammontano alla fine dell'esercizio ad Euro 60.000. Si stima un rischio di insolvenza del 1%.

VE - \_\_\_\_\_\_\_\_\_\_\_\_\_\_ 31.12.2006 \_\_\_\_\_\_\_\_\_\_\_\_\_\_\_\_\_ VF - Svalutazione crediti <sup>a</sup> Fondo svalutazione crediti 600 600 Al momento dell'insolvenza del cliente manifestata ufficialmente (esempio sentenza dichiarativa di fallimento):

• Se il credito dichiarato inesigibile è coperto interamente dal fondo svalutazione crediti si rileva:

VF + \_\_\_\_\_\_\_\_\_\_\_\_\_\_\_\_\_\_\_\_ 16.01.2007 \_\_\_\_\_\_\_\_\_\_\_\_\_ VF - Fondo svalutazione crediti <sup>a</sup> Clienti 600 600

• In caso di insufficiente capienza del fondo si rileva:

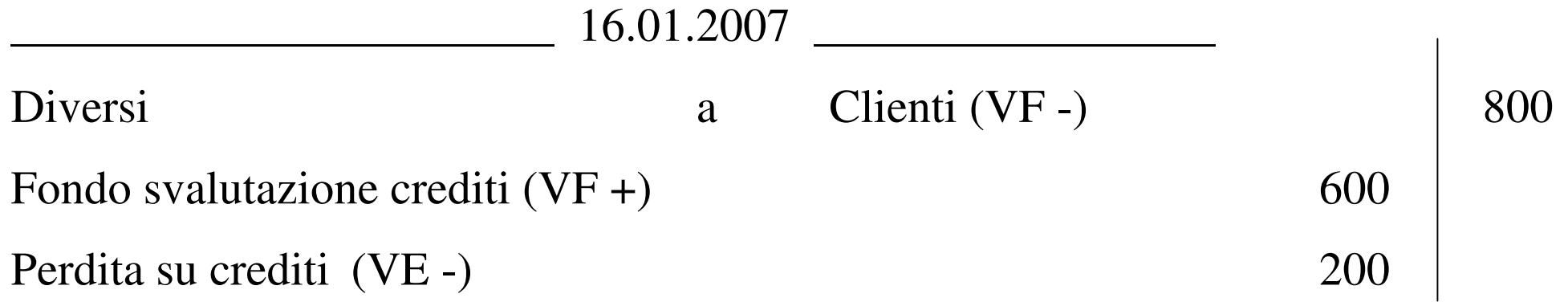

**Collocazione dei conti:**

## **STATO PATRIMONIALE (Art. 2424 Cod. Civ.) ATTIVO**

**C) ATTIVO CIRCOLANTE**

**.........**

**.........**

**II - CREDITI, con separata indicazione, per ciascuna voce, degli importi esigibili oltre l'esercizio successivo:**

**2) VERSO CLIENTI**

**CLIENTI**

**- FONDO SVALUTAZIONE CREDITI**

**2.SCRITTURE DI STORNO**: hanno lo scopo di rinviare all'esercizio successivo costi e ricavi già rilevati in contabilità <sup>e</sup> oggettivamente misurati dalla contrapposta variazione finanziaria che per il loro intero valore <sup>o</sup> solo per una quota sono considerati non di competenza dell'esercizio in chiusura.

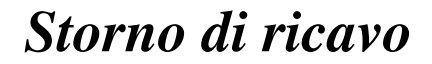

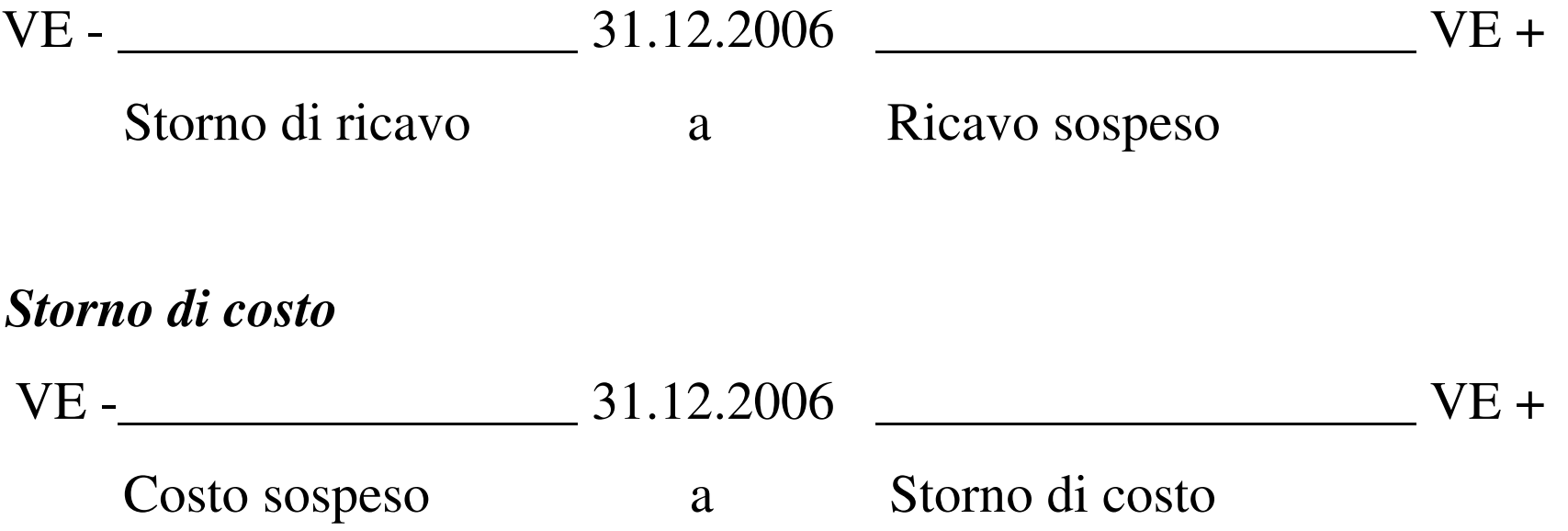

#### **PRINCIPALI SCRITTURE DI STORNO**

- RIMANENZE FINALI DI MAGAZZINO
- RISCONTI ATTIVI E PASSIVI
- AMMORTAMENTO DEI FATTORI PLURIENNALI
- COSTI SOSPESI detti anche COSTI ANTICIPATI
- RICAVI SOSPESI detti anche RICAVI ANTICIPATI
- COSTRUZIONI IN ECONOMIA ED ALTRE CAPITALIZZAZIONI DI COSTO

#### **RIMANENZE FINALI**

Durante l'esercizio si rilevano costi per l'acquisto <sup>o</sup> la produzione di beni quali merci, materie prime, semilavorati <sup>e</sup> prodotti finiti.

Alla fine di ogni esercizio occorre verificare, attraverso le operazioni di inventario, le quantità dei beni acquistati (o prodotti) non ancora consumati (o venduti).

Perciò, in base al principio di competenza economica, i costi di materie, merci <sup>e</sup> prodotti in rimanenza devono essere stornati dall'esercizio in corso <sup>e</sup> rinviati all'esercizio successivo.

**Articolo 2426 Codice Civile**: le rimanenze sono iscritte al costo di acquisto <sup>o</sup> di produzione ovvero al valore desumibile dall'andamento del mercato, se minore.

**Collocazione dei conti:**

**STATO PATRIMONIALE (Art. 2424 Cod. Civ.) ATTIVO**

**.........**

- **C) ATTIVO CIRCOLANTE**
- **I – RIMANENZE:**
- **1) MATERIE PRIME, SUSSIDIARIE E DI CONSUMO**
- **2) PRODOTTI IN CORSO DI LAVORAZIONE E SEMILAVORATI**
- **3) LAVORI IN CORSO SU ORDINAZIONE**
- **4) PRODOTTI FINITI E MERCI**
- **5) ACCONTI**

**Collocazione dei Conti:**

#### **CONTO ECONOMICO (Art. 2425 Cod. Civ.)**

- **A) VALORE DELLA PRODUZIONE:**
	- **1) .........**

**.........**

**.........**

- **2) Variazioni delle riman. di prod. in corso di lavorazione, semilavorati <sup>e</sup> finiti**
- **3) Variazioni dei lavori in corso su ordinazione**

#### **B) COSTI DELLA PRODUZIONE**

**11) variazioni delle rimanenze di materie prime, sussidiarie, di consumo <sup>e</sup> merci**

**Esempio**: Nel corso dell'esercizio sono state acquistate 100 Kg di materie prime al prezzo di Euro 100 per Kg.

Al 31.12.2006 ne risultano in rimanenza 80 Kg che hanno un valore desunto dall'andamento del mercato di Euro 90 per Kg.

Materie Prime in giacenza al 31.12: Kg 80 x Euro 100 = Euro 8.000 Valutazione di mercato al 31.12: Kg 80 x Euro 90 = Euro 7.200

VE - \_\_\_\_\_\_\_\_\_\_\_\_\_\_ 31.12.2006 \_\_\_\_\_\_\_\_\_\_\_\_\_\_\_\_\_\_\_\_\_\_\_\_\_ VE+

Materie prime <sup>a</sup> Materie prime c/rimanenze finali 7.200 7.200

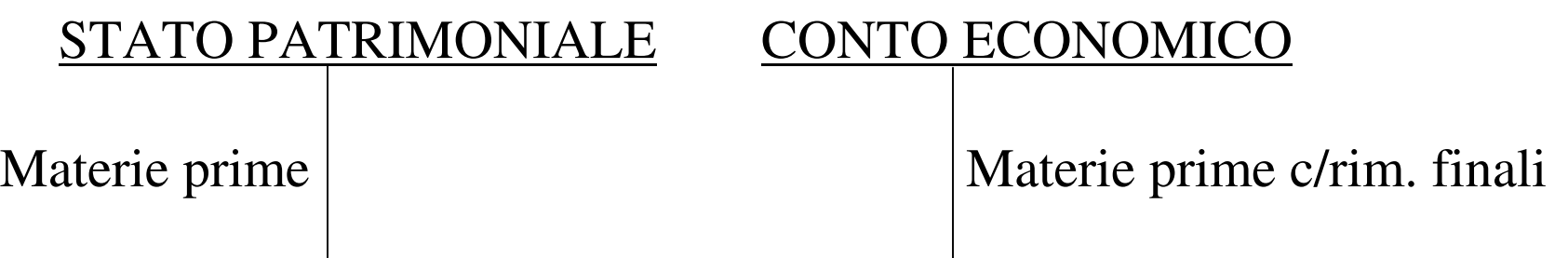

**Esempio**: Nel corso dell'esercizio sono state acquistate 100 Kg di materie prime al prezzo di Euro 100 per Kg Al 31.12.2006 ne risultano in rimanenza 80 Kg che hanno un valore desunto dall'andamento del mercato di Euro 110 per Kg.

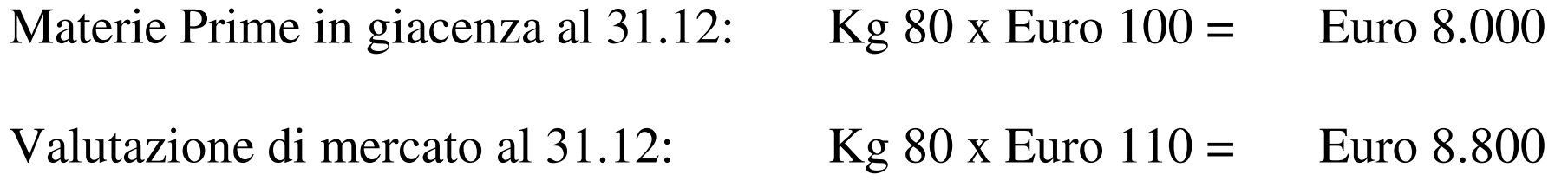

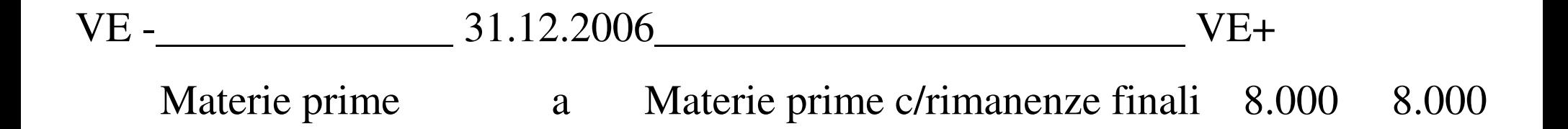

Esempio: Accertate rimanenze di lavori in corso su ordinazione di durata infrannuale, che hanno dato origine <sup>a</sup> costi nell'esercizio per Euro 18.000.=

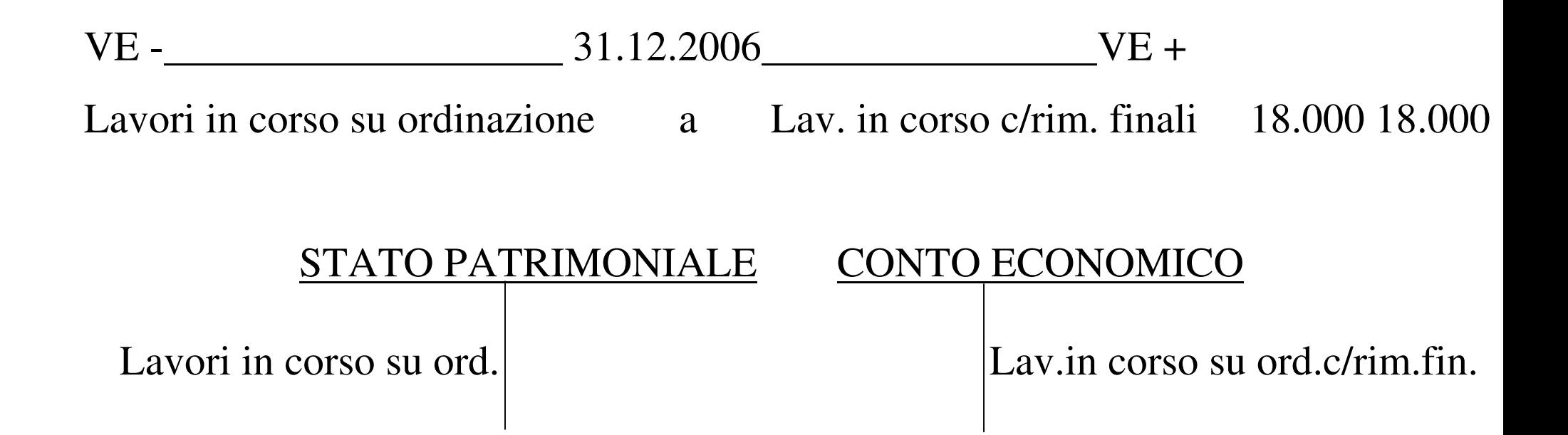

N.B.: Entrambi i conti appartengono alla categoria dei costi economici di reddito: acceso ai costi sospesi quello addebitato, acceso allo storno di costi l'altro.

#### **RISCONTI ATTIVI E PASSIVI**

I risconti sono quote di costo <sup>o</sup> di ricavo che hanno avuto manifestazioni finanziarie nell'esercizio in chiusura, mentre sono di competenza dell'esercizio successivo.

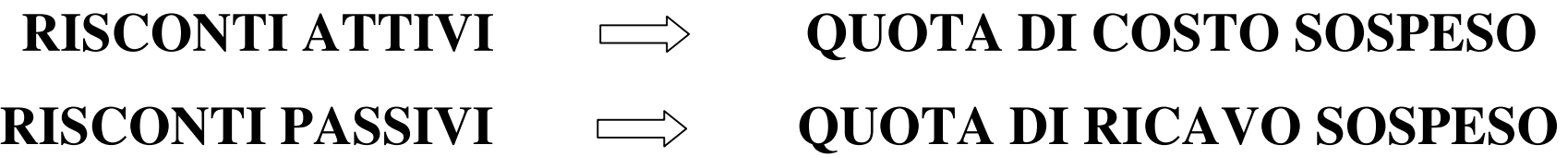

**Collocazione dei conti:**

**STATO PATRIMONIALE (Art. 2424 Cod. Civ.) ATTIVO**

**.........**

#### **D) RATEI E RISCONTI**

**Risconti attivi**

## **STATO PATRIMONIALE (Art. 2424 Cod. Civ.) PASSIVO**

**.........**

#### **E) RATEI E RISCONTI**

**Risconti passivi**

**Esempio**: In data 01.12.2006 si paga anticipatamente il premio di assicurazione semestrale per incendio <sup>e</sup> furto sul capannone pari ad Euro 6.000.

*Pagamento anticipato del premio di assicurazione*

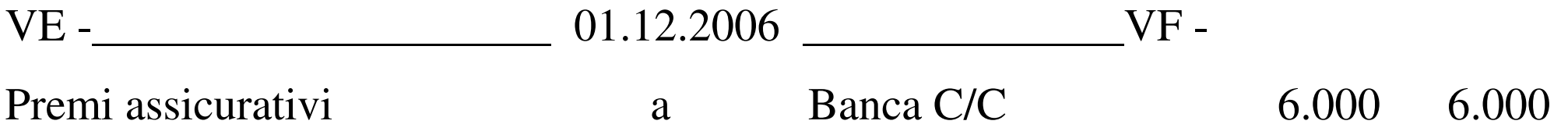

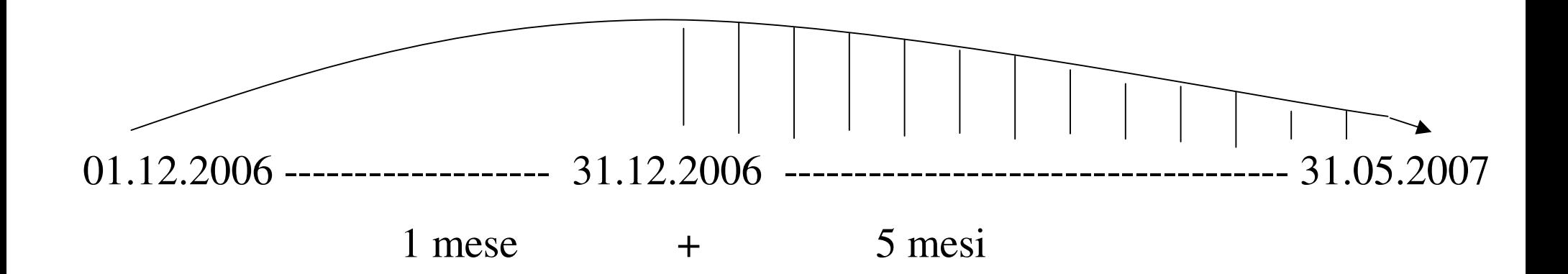

CALCOLO RISCONTO ATTIVO (01.01 – 31.05) <sup>=</sup> 6.000 <sup>x</sup> 5 / 6 <sup>=</sup> 5.000

*Storno quota premio di assicurazione non di competenza*

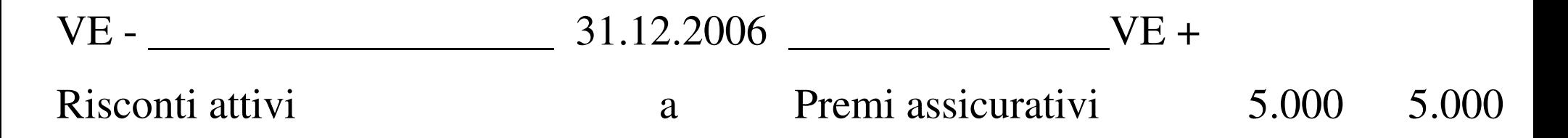

**Esempio**: In data 01.11.2006 si incassa anticipatamente l'affitto annuale dell'immobile di proprietà pari ad Euro 12.000.

*Incasso anticipato dell'affitto*

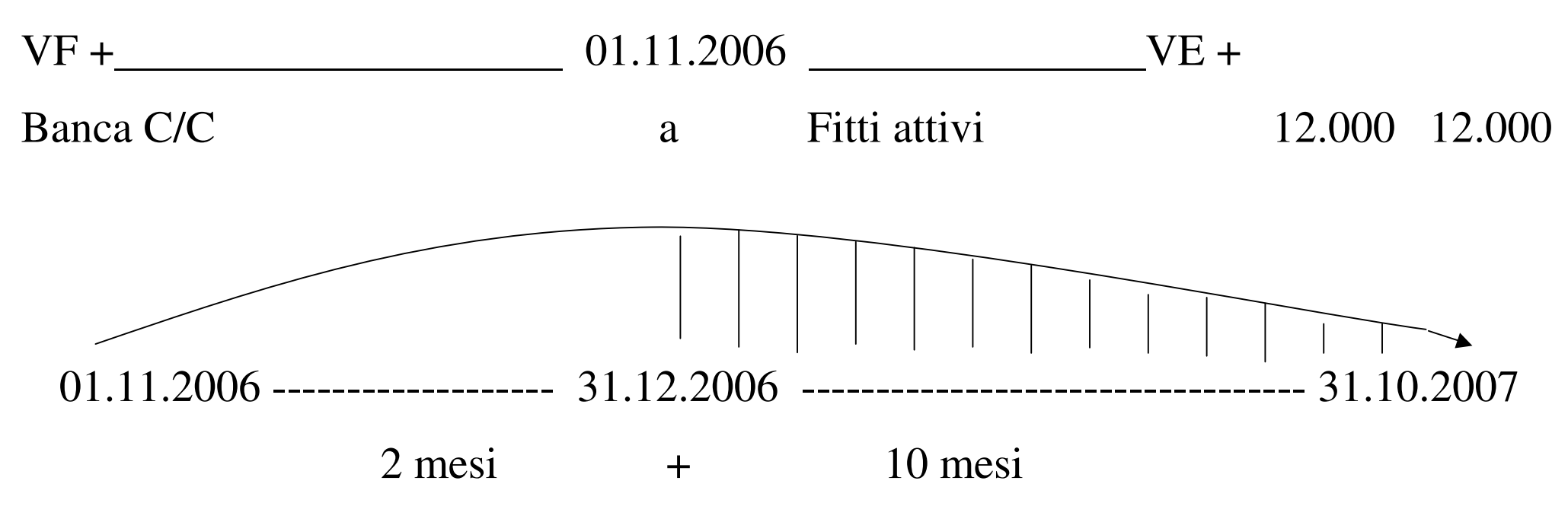

CALCOLO RISCONTO PASSIVO (01.01 – 31.10) <sup>=</sup> 12.000 <sup>x</sup> 10 / 12 <sup>=</sup> 10.000

*Storno quota affitto non di competenza*

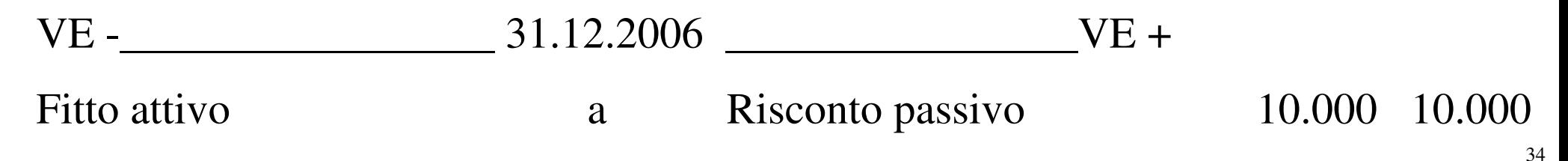

#### **COSTRUZIONI IN ECONOMIA**

ESEMPIO: Il 31.12.2005 vengono capitalizzati costi per la costruzione di un fabbricato per Euro 30.000.

Il 31.12.2006 il fabbricato entra in funzione dopo che sono stati capitalizzati ulteriori costi per Euro 40.000.

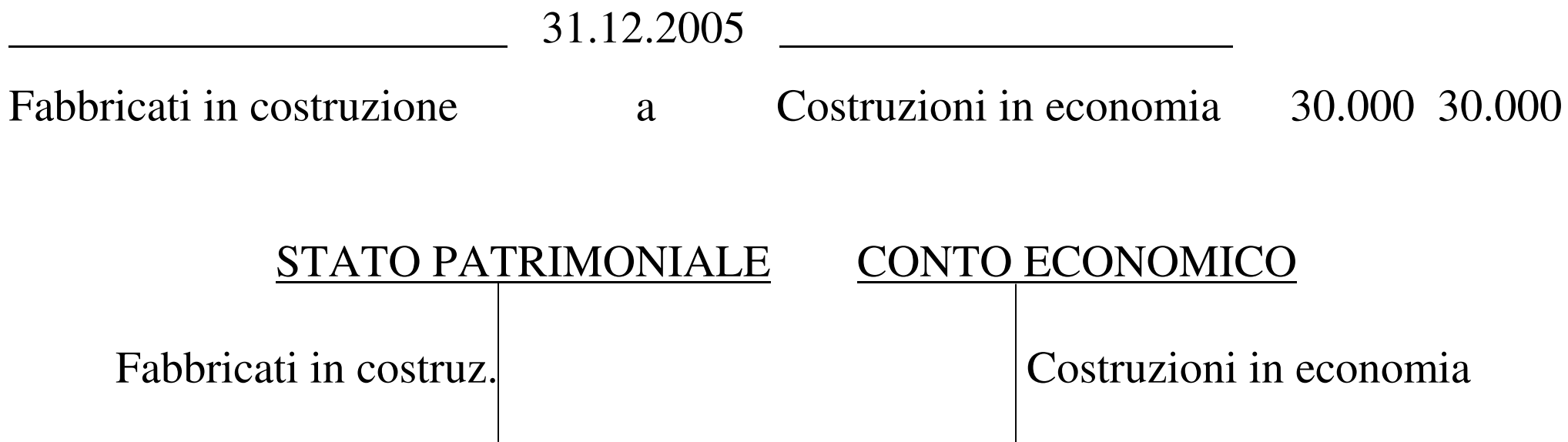

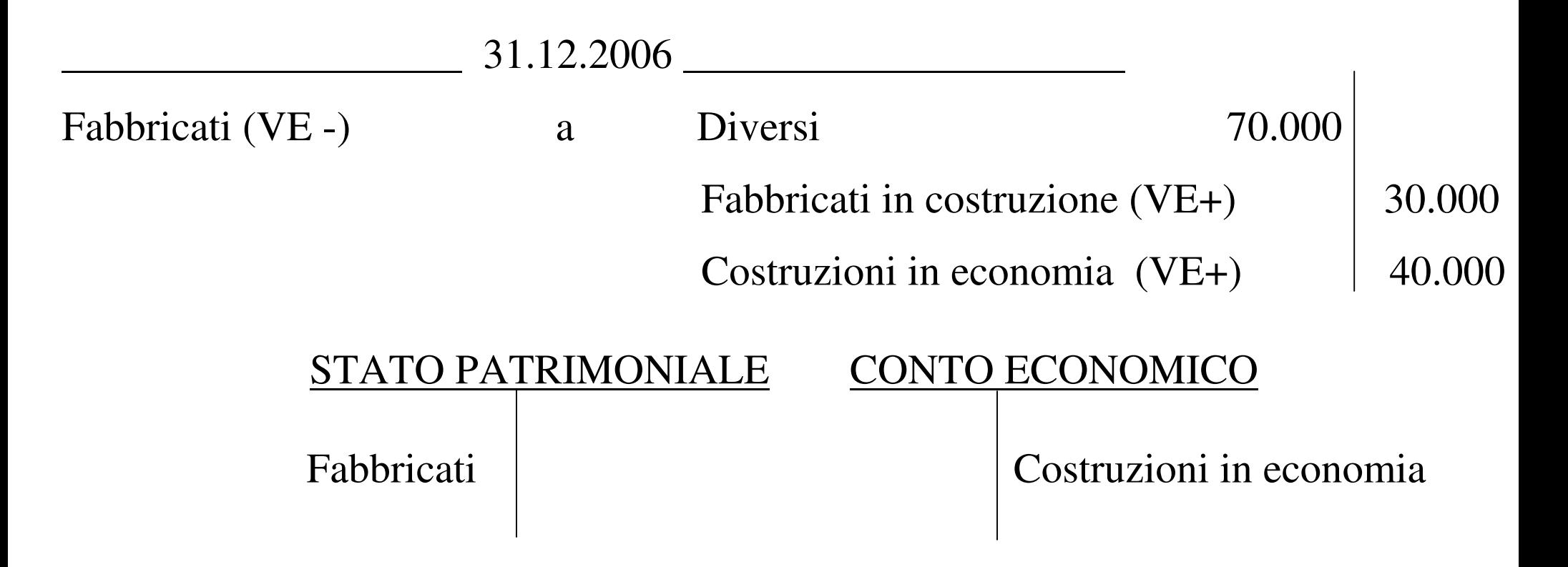

Alternativo al conto "costruzioni in economia" è il conto "Incrementi per fabbricati costruiti in economia"

AMMORTAMENTO <sup>=</sup> 70.000 <sup>x</sup> 3% <sup>=</sup> 2.100

VE - \_\_\_\_\_\_\_\_\_\_\_\_\_\_\_\_\_\_\_ 31.12.2006 \_\_\_\_\_\_\_\_\_\_\_\_\_\_\_\_ VE + Ammortamento Fabbricati <sup>a</sup> Fondo amm.to Fabbricati 2.100 2.100 **Collocazione dei Conti:**

**CONTO ECONOMICO (Art. 2425 Cod. Civ.)**

#### **A) VALORE DELLA PRODUZIONE:**

**1) .........**

**.........**

#### **4) Incrementi di immobilizzazioni per lavori interni**

**COSTRUZIONI IN ECONOMIA**